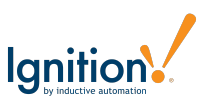

# **Itinerario: Día 1**

# **Sesión Mañana**

#### Introducción

- ¿Qué busca obtener del curso?
- ¿Qué experiencia tiene usando nuestro software, si tiene alguna?

#### Maquetación y Diseño de Página

- Elementos de Perspective
- Anidar Contenedores y Parámetros
- Bosquejar (Wireframing) páginas

#### Instalar Ignition y Activar

- Instalar Ignition
- Restauración de Ignition y Bases de Datos
- Activar en las computadoras de todos los estudiantes

#### Campo de Pruebas para Diseños Responsivos

- Práctica Exploración de diseños
- Configuraciones Contenedor Flex
- Disposiciones (Layouts) Comunes de Flex

# **Sesión Tarde**

#### Alcance de Proyecto

● Descripción general

#### Diseño de Proyecto

- Páginas y Vistas
- Bosquejo (Wireframe)

#### Configuraciones de Compuerta (Gateway)

- Proveedores de Identidad
- Zonas de Seguridad

#### Configuraciones Heredables

- Clases de Estilo (Style Classes)
- Herencia de Proyecto

#### Páginas, URLs, y Navegación

- Creando Páginas
- URLs y Parámetros
- Navegación

#### Aplicación Perspective

● Conectarse a una computadora

### **Receso de Almuerzo**

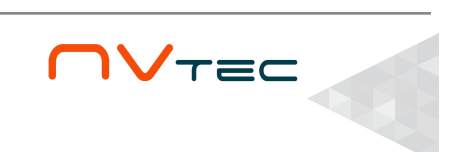

**Entrenamiento Perspective Ignition**

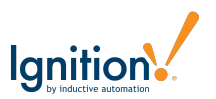

# **Itinerario: Día 2 y 3**

## **Día 2: Sesiones Mañana**

#### Página de Entregas - Pantalla Grande

- Descripción general de paquete
- Consultar Datos
- Transformaciones de Datasets

### **Día 2: Receso de Almuerzo**

## **Día 2: Sesiones Tarde**

#### Página de Entregas - Pantalla Grande continuación…

- Subvistas de fila
- Módulo WebDev

## **Día 3: Sesiones Mañana**

Página de Entregas - Pantalla Grande continuación…

- Agregando paquetes
- Etiquetas de envío

# **Día 3: Receso de Almuerzo**

## **Día 3: Sesiones Tarde**

#### Página de Entregas - Pantalla Móvil

- Detalles de Paquete
- Subir Archivos
- Estatus de Entrega

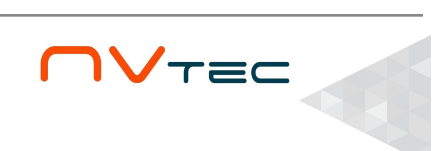

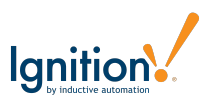

# **Itinerario: Día 4 y 5**

## **Día 4: Sesiones Mañana**

#### Página de Entregas - Pantalla Móvil continuación…

- Despliegue Carrusel
- Agregando Notas
- Página de Entregas Breakpoint

### **Día 4: Receso de Almuerzo**

### **Día 4: Sesiones Tarde**

#### Escáner de Código de Barras

- Descripción General
- Creando un Escáner
- Controlador de Escáner
- Agregando Paquetes
- Despliegue del Paquete
- Mostrando Escaneos Recientes
- Consultas Nombradas (Named Queries)

# **Día 5: Sesiones Mañana**

#### Rastreo de Camiones

- Detalles de Camión
- Listando localizaciones de Camión
- Componente Mapa
- Breakpoints de Mapa

#### Respaldos de Proyecto

● Respaldos de Compuerta (Gateway) y Proyecto

### **Día 5: Receso de Almuerzo**

# **Día 5: Sesiones Tarde**

#### Abierto a preguntas y discusión. Se puede cubrir:

- Opciones adicionales de Disposición (Layout)
- Vínculos JSON
- Filtros de Tabla
- Otros...

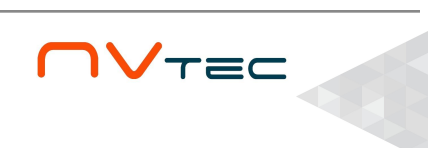